## The Append Operator in Ruby.

In mathematics, an operator is a symbol, such as:

or:

that performs an arithmetic work such as:

addition

+

−

or:

subtraction

respectively.

'Operator' is Latin for 'worker.'

Programming is no different when it comes to its operators. If you wish for a program to work, you must use operators!

In Ruby:

≪

is the append operator.

In anatomy, *appendages*, such as arms and legs, are those organs that *hang on*  to the trunk, or core.

The term 'to append,' etymologically, means 'to hang [something] on to [something.]'

## '**pendō** (*present infinitive*: '**pendere**,' *perfect active*: '**pependī**,' *supine*: '**pensum**'); *[third conjugation](https://en.wiktionary.org/wiki/Appendix:Latin_third_conjugation)*.

is the Latin verb, 'to hang.'

'ad'

is the Latin preposition that means:

'to, toward.'

Affix the preposition, 'ad,' to the verb, 'pendō,' and we get 'appendō,' which is the Latin verb, 'to hang [something] towards [something else.]'

In Ruby programming, we can assign a string-literal value to a variable like so:

 $a = "Hello"$ 

In Ruby, strings are mutable<sup>1</sup>

Should we wish the variable:

a

to contain the string-literal data:

"Hello, world!"

we could simply reassign the variable:

a

<sup>-</sup><sup>1</sup> From the Latin 1<sup>st</sup>-conjugation verb, 'mūtō, mūtāre, mūtāvī, mūtātus,' which means 'to change,' and the Latin 3<sup>rd</sup>-declension adjective, 'habilis, habile,' which means 'having,' whence we derive the Latin adjective-making suffix, 'abilis, -abile.' Combine the Latin verb, 'mūtō,' with the suffix, '-abilis, -abile' and we get the 3rd -declension Latin adjective, 'mūtābilis, mūtābile,' which denotes something that *has* [the *ability*] to *change*. In Ruby Programming, as distinct from other programing languages, strings *have* the *ability* to *change*.

## "Hello, World!"

thus:

-

$$
a =
$$
 "Hello, world!"

but this is not necessary! A more efficient way would be to append the stringliteral data:

", world!"

to the string-literal value:

"Hello"

by using the append operator:

 $<<$ 

The following is how we do it<sup>2</sup>:

 $a = "Hello" \triangleleft$  $\Rightarrow$  "Hello"  $a \leftrightarrow$  $\Rightarrow$  "Hello" a  $<<$ ", world!"  $\leftrightarrow$  $\Rightarrow$  "Hello, world!"  $a \notin$ 

=> "Hello, world!"

<sup>&</sup>lt;sup>2</sup> The arrows,  $\leftrightarrow$ , represent the pressing of the return key.

Below is an image of this appending's being done in an Interactive Ruby Window:

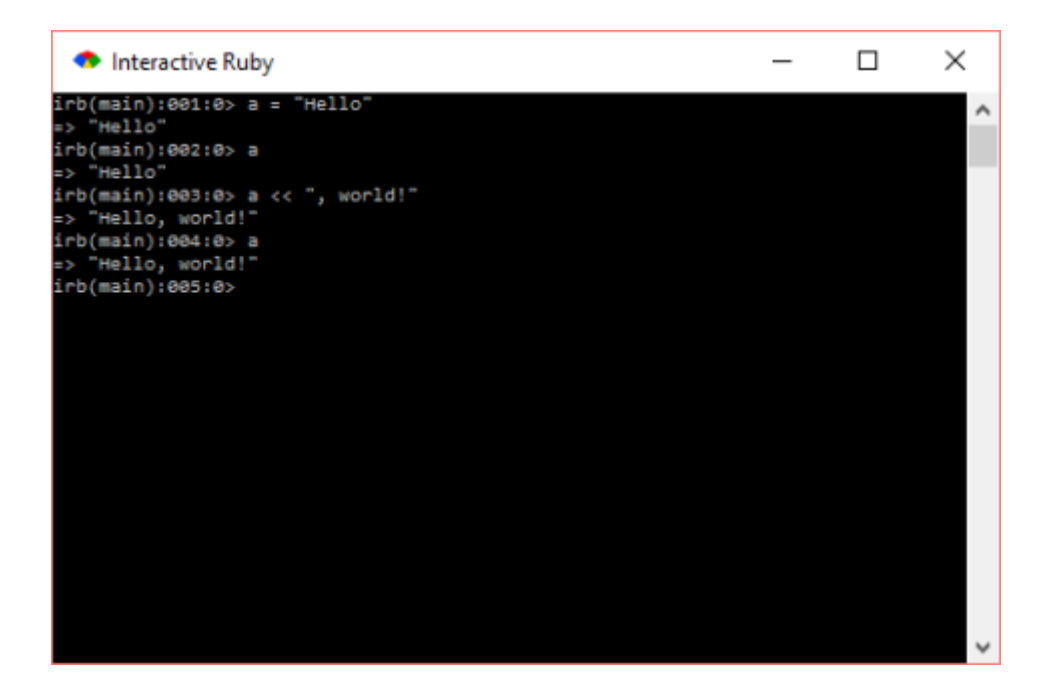

**Figure 1:** This is a screenshot that I took with *Snipping Tool*, a *Windows-10* application. Because "world" is, in this instance, in the *vocative case*, i.e. the case of direct address – you are saying "hello" to it, remember! – in English punctuation, a comma must, therefore, go before it.